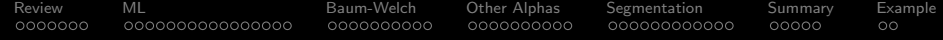

### Baum-Welch and Viterbi

#### Mark Hasegawa-Johnson These slides are in the public domain

ECE 417: Multimedia Signal Processing

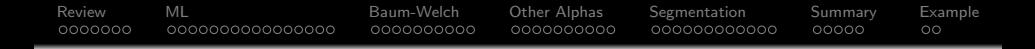

#### [Review: Hidden Markov Models](#page-2-0)

- [Training: Maximum-Likelihood with a Given State Sequence](#page-9-0)
- [Training using Baum-Welch: Maximum Expected Log](#page-25-0) [Likelihood](#page-25-0)
- [Other Alphas: the Scaled and Neural Forward-Backward](#page-35-0) [Algorithms](#page-35-0)
- [Segmentation: The Viterbi Algorithm](#page-45-0)

### [Summary](#page-57-0)

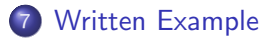

<span id="page-2-0"></span>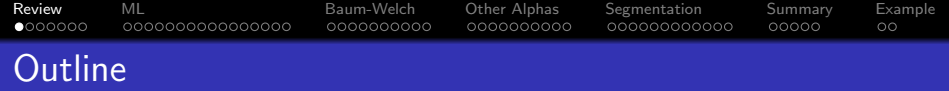

### 1 [Review: Hidden Markov Models](#page-2-0)

- 2 [Training: Maximum-Likelihood with a Given State Sequence](#page-9-0)
- 3 [Training using Baum-Welch: Maximum Expected Log](#page-25-0) [Likelihood](#page-25-0)
- 4 [Other Alphas: the Scaled and Neural Forward-Backward](#page-35-0) [Algorithms](#page-35-0)

**KORK EXTERNE PROVIDE** 

- 5 [Segmentation: The Viterbi Algorithm](#page-45-0)
- **[Summary](#page-57-0)**
- 7 [Written Example](#page-62-0)

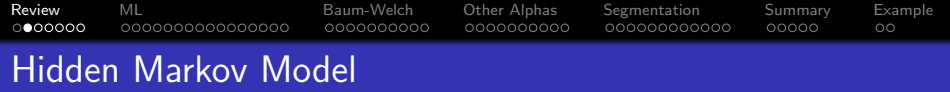

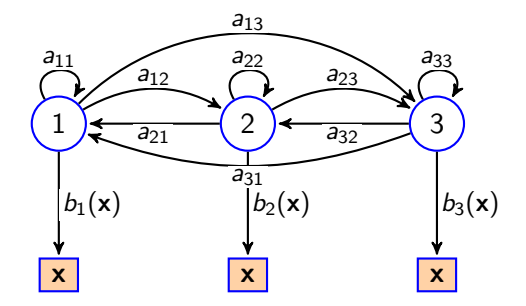

- **D** Start in state  $q_t = i$  with pmf  $\pi_i$ .
- **2** Generate an observation, **x**, with pdf  $b_i(\mathbf{x})$ .
- **3** Transition to a new state,  $q_{t+1} = j$ , according to pmf  $a_{ij}$ .

K ロ ▶ K 個 ▶ K 할 ▶ K 할 ▶ 이 할 → 9 Q Q →

<sup>4</sup> Repeat.

#### **[Review](#page-2-0)** [ML](#page-9-0) [Baum-Welch](#page-25-0) [Other Alphas](#page-35-0) [Segmentation](#page-45-0) [Summary](#page-57-0) [Example](#page-62-0)  $0000000$ 0000000000000000 0000000000 000000000  $00000$  $\circ$

The Three Problems for an HMM

**1** Recognition: Given two different HMMs,  $\Lambda_1$  and  $\Lambda_2$ , and an observation sequence  $X$ . Which HMM was more likely to have produced X? In other words,  $p(X|\Lambda_1) > p(X|\Lambda_2)$ ?

- **2 Segmentation:** What is  $p(q_t = i|X, \Lambda)$ ?
- **3 Training:** Given an initial HMM Λ, and an observation sequence  $X$ , can we find  $\Lambda'$  such that  $p(X|\Lambda') > p(X|\Lambda)?$

# **[Review](#page-2-0)** [ML](#page-9-0) [Baum-Welch](#page-25-0) [Other Alphas](#page-35-0) [Segmentation](#page-45-0) [Summary](#page-57-0) [Example](#page-62-0) The Forward Algorithm

Definition:  $\alpha_t(i) \equiv \Pr \{ \mathbf{x}_1, \ldots, \mathbf{x}_t, q_t = i | \Lambda \}$ . Computation:

**4** Initialize:

$$
\alpha_1(i)=\pi_ib_i(\mathbf{x}_1), \quad 1\leq i\leq N
$$

<sup>2</sup> Iterate:

$$
\alpha_t(j) = \sum_{i=1}^N \alpha_{t-1}(i) a_{i,j} b_j(\mathbf{x}_t), \quad 1 \leq j \leq N, \ 2 \leq t \leq T
$$

**3** Terminate:

$$
\Pr\left\{ \mathbf{X}|\Lambda\right\} = \sum_{i=1}^{N} \alpha_{\mathcal{T}}(i)
$$

**KORK ERKER ADAM ADA** 

# The Backward Algorithm

Definition: 
$$
\beta_t(i) \equiv \Pr \{ \mathbf{x}_{t+1}, \dots, \mathbf{x}_T | q_t = i, \Lambda \}
$$
. Computation:

**[Review](#page-2-0)** [ML](#page-9-0) [Baum-Welch](#page-25-0) [Other Alphas](#page-35-0) [Segmentation](#page-45-0) [Summary](#page-57-0) [Example](#page-62-0)

**O** Initialize:

$$
\beta_{\mathcal{T}}(i)=1, \quad 1\leq i\leq N
$$

<sup>2</sup> Iterate:

$$
\beta_t(i) = \sum_{j=1}^N a_{i,j} b_j(\mathbf{x}_{t+1}) \beta_{t+1}(j), \ \ 1 \leq i \leq N, \ 1 \leq t \leq T-1
$$

**3** Terminate:

$$
\Pr\{\mathbf{X}|\Lambda\} = \sum_{i=1}^N \pi_i b_i(\mathbf{x}_1)\beta_1(i)
$$

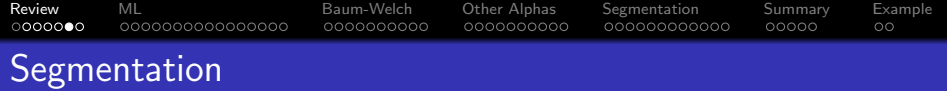

#### **1 The State Posterior:**

$$
\gamma_t(i) = \Pr\{q_t = i | \mathbf{X}, \Lambda\} = \frac{\alpha_t(i)\beta_t(i)}{\sum_{k=1}^N \alpha_t(k)\beta_t(k)}
$$

#### **2** The Segment Posterior:

$$
\xi_t(i,j) = \Pr\{q_t = i, q_{t+1} = j | \mathbf{X}, \Lambda\}
$$

$$
= \frac{\alpha_t(i) a_{i,j} b_j(\mathbf{x}_{t+1}) \beta_{t+1}(j)}{\sum_{k=1}^N \sum_{\ell=1}^N \alpha_t(k) a_k \beta_k(\mathbf{x}_{t+1}) \beta_{t+1}(\ell)}
$$

K ロ ▶ K @ ▶ K 할 ▶ K 할 ▶ | 할 | © 9 Q @

#### **[Review](#page-2-0)** [ML](#page-9-0) [Baum-Welch](#page-25-0) [Other Alphas](#page-35-0) [Segmentation](#page-45-0) [Summary](#page-57-0) [Example](#page-62-0)  $0000000$ 0000000000000000 0000000000 000000000  $00000$  $\circ$

The Three Problems for an HMM

- **1** Recognition: Given two different HMMs,  $\Lambda_1$  and  $\Lambda_2$ , and an observation sequence  $X$ . Which HMM was more likely to have produced **X**? In other words, Pr { $X|\Lambda_1$ } >  $p(X|\Lambda_2)$ ?
- **2 Segmentation:** What is Pr { $q_t = i | \mathbf{X}, \Lambda \}$ ?
- **3 Training:** Given an initial HMM Λ, and an observation sequence **X**, can we find  $\Lambda'$  such that Pr  $\{X|\Lambda'\} > \Pr\{\mathbf{X}|\Lambda\}$ ?

<span id="page-9-0"></span>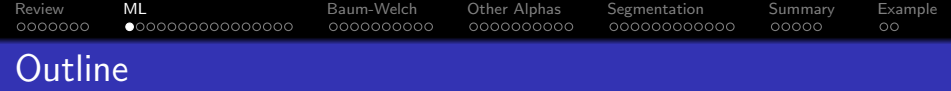

1 [Review: Hidden Markov Models](#page-2-0)

- 2 [Training: Maximum-Likelihood with a Given State Sequence](#page-9-0)
- 3 [Training using Baum-Welch: Maximum Expected Log](#page-25-0) [Likelihood](#page-25-0)
- 4 [Other Alphas: the Scaled and Neural Forward-Backward](#page-35-0) [Algorithms](#page-35-0)

**KORK EXTERNE PROVIDE** 

5 [Segmentation: The Viterbi Algorithm](#page-45-0)

**[Summary](#page-57-0)** 

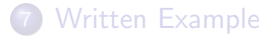

#### [Review](#page-2-0) **[ML](#page-9-0)** [Baum-Welch](#page-25-0) [Other Alphas](#page-35-0) [Segmentation](#page-45-0) [Summary](#page-57-0) [Example](#page-62-0) 0000000  $0 000000000000000$ 0000000000 0000000000 00000000000  $00000$  $\circ$ Maximum Likelihood Training

Suppose we're given several observation sequences of the form  $X = [x_1, \ldots, x_T]$ . Suppose, also, that we have some initial guess about the values of the model parameters (our initial guess doesn't have to be very good). Maximum likelihood training means we want to compute a new set of parameters,  $\Lambda' = \left\{ \pi'_i, a'_{i,j}, b'_j(\mathbf{x}) \right\}$ that maximize Pr  $\{X|\Lambda'\}$ .

- **D** Initial State Probabilities: Find values of  $\pi'_i$ ,  $1 \leq i \leq N$ , that maximize  $Pr{X|{\Lambda'}}$ .
- **2 Transition Probabilities:** Find values of  $a'_{i,j},\ 1\leq i,j\leq N,$ that maximize  $Pr{X| \Lambda'}$ .
- **3 Observation Probabilities:** Learn  $b_j'(\mathbf{x})$ . What does that mean, actually?

**KORKAR KERKER SAGA** 

#### [Review](#page-2-0) **[ML](#page-9-0)** [Baum-Welch](#page-25-0) [Other Alphas](#page-35-0) [Segmentation](#page-45-0) [Summary](#page-57-0) [Example](#page-62-0) 0000000 0000000000 0000000000  $00000$  $\circ$ Learning the Observation Probabilities

There are three common ways of representing the observation probabilities,  $b_i(\mathbf{x})$ .

**1** Vector quantize **x**, using some VQ method. Suppose **x** is the  $k^{\text{th}}$  codevector; then we just need to learn  $b_j(k)$  such that

$$
b_j(k)\geq 0,\quad \sum_{k=0}^{K-1}b_j(k)=1
$$

4 0 > 4 4 + 4 = + 4 = + = + + 0 4 0 +

- **2** Model  $b_i(k)$  as a Gaussian, or some other parametric pdf model, and learn its parameters.
- $\bullet$  Model  $b_i(k)$  as a neural net, and learn its parameters.

[Review](#page-2-0) **[ML](#page-9-0)** [Baum-Welch](#page-25-0) [Other Alphas](#page-35-0) [Segmentation](#page-45-0) [Summary](#page-57-0) [Example](#page-62-0) 0000000  $00000000000000000$ 0000000000 000000000 00000  $\circ$ Maximum Likelihood Training

For now, suppose that we have the following parameters that we need to learn:

**D** Initial State Probabilities:  $\pi'_i$  such that

$$
\pi'_i \geq 0, \quad \sum_{i=1}^N \pi'_i = 1
$$

 $\bullet$  Transition Probabilities:  $a'_{i,j}$  such that

$$
a'_{i,j}\geq 0,\quad \sum_{j=1}^N a'_{i,j}=1
$$

**3 Observation Probabilities:**  $b'_j(k)$  such that

$$
b'_j(k)\geq 0,\quad \sum_{k=1}^K b'_j(k)=1
$$

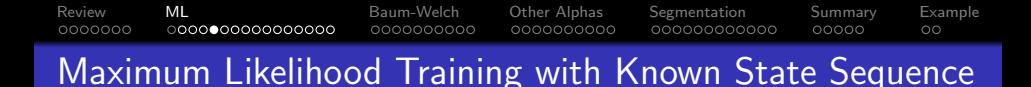

**Impossible assumption**: Suppose that we actually know the state sequences,  $\mathbf{q}=[q_1,\ldots,q_{\mathcal{T}}]^{\mathcal{T}}$ , matching with each observation sequence  $\mathbf{X} = [\mathbf{x}_1, \dots, \mathbf{x}_T]$ . Then what would be the maximum-likelihood parameters?

#### [Review](#page-2-0) **[ML](#page-9-0)** [Baum-Welch](#page-25-0) [Other Alphas](#page-35-0) [Segmentation](#page-45-0) [Summary](#page-57-0) [Example](#page-62-0) 0000000 0000000000 0000000000 000000000000  $00000$  $\circ$ Maximum Likelihood Training with Known State Sequence

Our goal is to find  $\Lambda=\{\pi_i,a_{i,j},b_j(k)\}$  in order to maximize

$$
\mathcal{L}(\Lambda) = \sum_{\text{sequences}} \ln \Pr\{q, \mathbf{X} | \Lambda\} \n= \ln \pi_{q_1} + \ln b_{q_1}(x_1) + \ln a_{q_1, q_2} + b_{q_2}(x_2) + \dots \n= \sum_{i=1}^{N} \left( s_i \ln \pi_i + \sum_{j=1}^{N} n_{i,j} \ln a_{i,j} + \sum_{k=1}^{K} m_{i,k} \ln b_i(k) \right)
$$

where

- $s_i$  is the number of sequences that started with state  $i$ ,
- $n_{i,j}$  is the number of frames in which  $(q_t = i, q_{t+1} = j)$ ,
- $m_{i,k}$  is the number of frames in which  $(q_t = i, k_t = k)$

Maximum Likelihood Training with Known State Sequence

$$
\mathcal{L}(\Lambda) = \sum_{i=1}^{N} \left( s_i \ln \pi_i + \sum_{j=1}^{N} n_{i,j} \ln a_{i,j} + \sum_{k=1}^{K} m_{i,k} \ln b_i(k) \right)
$$

When we differentiate that, we find the following derivatives:

$$
\frac{\partial \mathcal{L}}{\partial \pi_i} = \frac{s_i}{\pi_i}
$$

$$
\frac{\partial \mathcal{L}}{\partial a_{i,j}} = \frac{n_{i,j}}{a_{i,j}}
$$

$$
\frac{\partial \mathcal{L}}{\partial b_j(k)} = \frac{m_{j,k}}{b_j(k)}
$$

These derivatives are never equal to zero! What went wrong?

**KORK EXTERNE PROVIDE** 

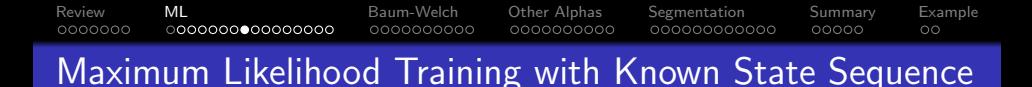

Here's the problem: we forgot to include the constraints  $\sum_i \pi_i = 1, \ \sum_j \boldsymbol{a}_{i,j} = 1,$  and  $\sum_k b_j(k) = 1!$ We can include the constraints using the method of Lagrange multipliers.

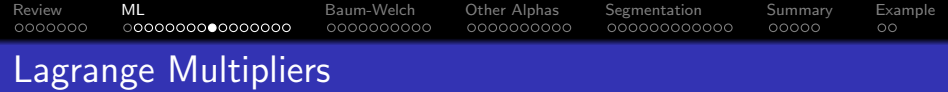

The method of Lagrange multipliers is a general solution to the following problem:

- $\bullet$  x and y are parameters
- $f(x, y)$  is a function we're trying to maximize or minimize. . .
- . . . subject to the constraint that  $g(x, y) = 0$ , for some function  $g(\cdot)$ .

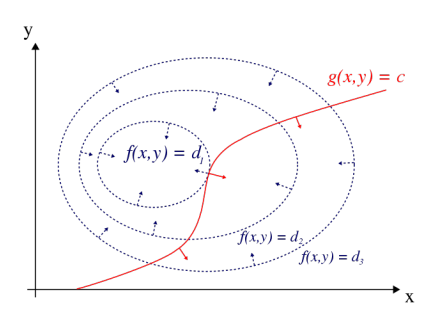

[https://commons.wikimedia.](https://commons.wikimedia.org/wiki/File:LagrangeMultipliers2D.svg) [org/wiki/File:](https://commons.wikimedia.org/wiki/File:LagrangeMultipliers2D.svg) [LagrangeMultipliers2D.svg](https://commons.wikimedia.org/wiki/File:LagrangeMultipliers2D.svg)

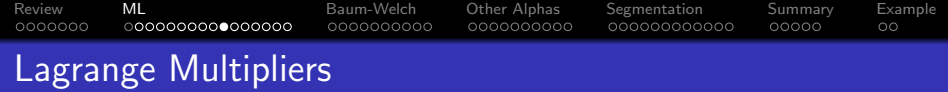

The constrained optimum value of  $x, y$  can be found by:

**1** Invent a scalar variable  $\lambda$ called the "Lagrange multiplier." In terms of  $\lambda$ , find the values  $x^*(\lambda), y^*(\lambda)$ that maximize

$$
\mathcal{J}(x,y) = f(x,y) + \lambda g(x,y)
$$

**2** Choose  $\lambda$  so that  $g(x^*(\lambda), y^*(\lambda)) = 0$ 

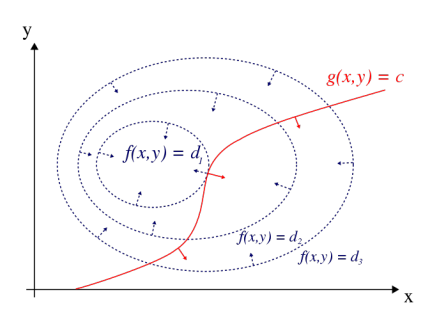

[https://commons.wikimedia.](https://commons.wikimedia.org/wiki/File:LagrangeMultipliers2D.svg) [org/wiki/File:](https://commons.wikimedia.org/wiki/File:LagrangeMultipliers2D.svg) [LagrangeMultipliers2D.svg](https://commons.wikimedia.org/wiki/File:LagrangeMultipliers2D.svg)

**KOD KAR KED KED E YOUN** 

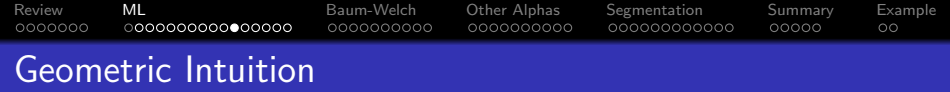

Geometric intuition:

- **1** Suppose, at the peak of  $f(x, y)$ , the constraint is not satisfied:  $g(x, y) < 0$
- **2** Then we add a penalty term,  $f(x, y) + \lambda g(x, y)$ , so that the old peak is not as high, and places with higher values of  $g(x, y)$  are better

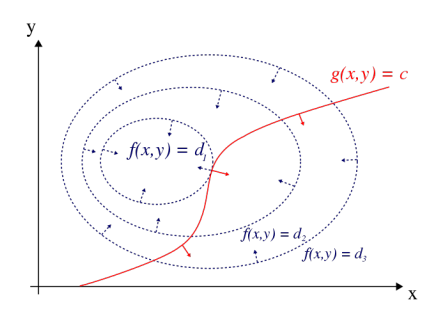

[https://commons.wikimedia.](https://commons.wikimedia.org/wiki/File:LagrangeMultipliers2D.svg) [org/wiki/File:](https://commons.wikimedia.org/wiki/File:LagrangeMultipliers2D.svg) [LagrangeMultipliers2D.svg](https://commons.wikimedia.org/wiki/File:LagrangeMultipliers2D.svg)

 $\mathbf{E} = \mathbf{A} \oplus \mathbf{B} + \mathbf{A} \oplus \mathbf{B} + \mathbf{A} \oplus \mathbf{B} + \mathbf{A} \oplus \mathbf{A}$ 

 $2990$ 

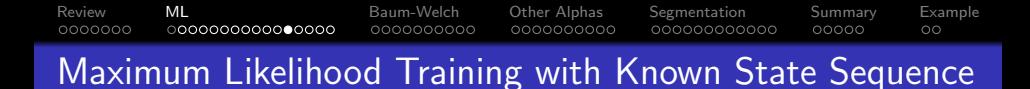

For the HMM, we want to maximize

$$
\mathcal{L}(\Lambda) = \sum_{i=1}^{N} \left( s_i \ln \pi_{q_1} + \sum_{j=1}^{N} n_{i,j} \ln a_{i,j} + \sum_{k=1}^{K} m_{i,k} \ln b_i(k) \right)
$$

...subject to the following constraints:  $\sum_i \pi_i = 1, \, \sum_j a_{i,j} = 1,$ and  $\sum_{k} b_j(k) = 1$ .

# [Review](#page-2-0) **[ML](#page-9-0)** [Baum-Welch](#page-25-0) [Other Alphas](#page-35-0) [Segmentation](#page-45-0) [Summary](#page-57-0) [Example](#page-62-0) Maximum Likelihood Training with Known State Sequence

Define the Lagrangian:

$$
\mathcal{J}(\Lambda) = \sum_{i=1}^{N} \left( s_i \ln \pi_{q_1} + \sum_{j=1}^{N} n_{i,j} \ln a_{i,j} + \sum_{k=1}^{K} m_{i,k} \ln b_i(k) \right) + \lambda_1 \left( 1 - \sum_{i=1}^{N} \pi_i \right) + \sum_{i=1}^{N} \lambda_{2,i} \left( 1 - \sum_{j=1}^{N} a_{i,j} \right) + \sum_{j=1}^{N} \lambda_{3,j} \left( 1 - \sum_{k=1}^{N} b_j(k) \right)
$$

### Maximum Likelihood Training with Known State Sequence

The derivatives of the Lagrangian are:

$$
\frac{\partial \mathcal{J}}{\partial \pi_i} = \frac{s_i}{\pi_i} - \lambda_1
$$

$$
\frac{\partial \mathcal{J}}{\partial a_{i,j}} = \frac{n_{i,j}}{a_{i,j}} - \lambda_{2,i}
$$

$$
\frac{\partial \mathcal{J}}{\partial b_j(k)} = \frac{m_{j,k}}{b_j(k)} - \lambda_{3,i}
$$

The optimum values of the parameters are:

$$
\pi_i^* = \frac{s_i}{\lambda_1}
$$

$$
a_{i,j}^* = \frac{n_{i,j}}{\lambda_{2,i}}
$$

$$
b_j^*(k) = \frac{m_{j,k}}{\lambda_{3,j}}
$$

#### [Review](#page-2-0) **[ML](#page-9-0)** [Baum-Welch](#page-25-0) [Other Alphas](#page-35-0) [Segmentation](#page-45-0) [Summary](#page-57-0) [Example](#page-62-0) 0000000 0000000000 Maximum Likelihood Training with Known State Sequence

The values of  $\lambda_1$ ,  $\lambda_{2,i}$ , and  $\lambda_{3,j}$  that cause the constraints to be satisfied are

$$
\lambda_1 = \sum_i s_i, \quad \lambda_{2,i} = \sum_j n_{i,j}, \quad \lambda_{3,j} = \sum_k m_{j,k}
$$

. . . which gives the constrained optimum parameters of the HMM to be:

$$
\pi_i^* = \frac{s_i}{\sum_i s_i}
$$

$$
a_{i,j}^* = \frac{n_{i,j}}{\sum_j n_{i,j}}
$$

$$
b_j^*(k) = \frac{m_{j,k}}{\sum_k m_{j,k}}
$$

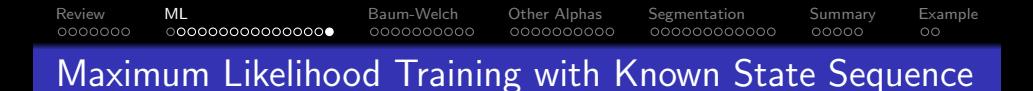

Using the Lagrange multiplier method, the maximum likelihood parameters for the HMM are:

#### **4** Initial State Probabilities:

$$
\pi'_i = \frac{\# \text{ state sequences that start with } q_1 = i}{\# \text{ state sequences in training data}}
$$

#### **2 Transition Probabilities:**

$$
a'_{i,j} = \frac{\# \text{ frames in which } q_{t-1} = i, q_t = j}{\# \text{ frames in which } q_{t-1} = i}
$$

#### **3 Observation Probabilities:**

$$
b'_{j}(k) = \frac{\# \text{ frames in which } q_{t} = j, k_{t} = k}{\# \text{ frames in which } q_{t} = j}
$$

**KORK EXTERNE PROVIDE** 

<span id="page-25-0"></span>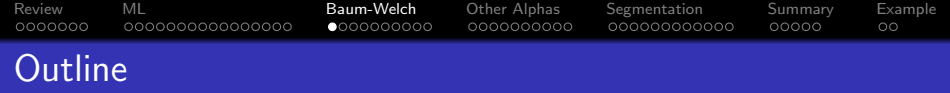

- 1 [Review: Hidden Markov Models](#page-2-0)
- 2 [Training: Maximum-Likelihood with a Given State Sequence](#page-9-0)
- 3 [Training using Baum-Welch: Maximum Expected Log](#page-25-0) [Likelihood](#page-25-0)
- 4 [Other Alphas: the Scaled and Neural Forward-Backward](#page-35-0) [Algorithms](#page-35-0)

**KORK EXTERNE PROVIDE** 

- 5 [Segmentation: The Viterbi Algorithm](#page-45-0)
- **[Summary](#page-57-0)**
- 7 [Written Example](#page-62-0)

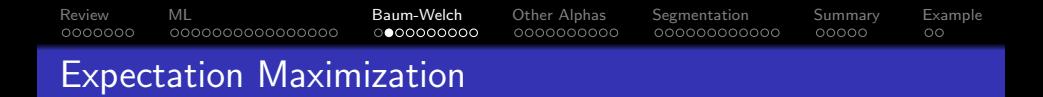

When the true state sequence is unknown, then we can't maximize the likelihood Pr $\{{\bf q},{\bf X}|\Lambda'\}$  directly. Instead, we maximize the expected log likelihood, with the expectation taken over all possible state sequences:

$$
\mathcal{L} = E_{\mathbf{q}|\mathbf{X}} \left[ \sum_{i=1}^{N} \left( s_i \ln \pi_i + \sum_{j=1}^{N} n_{i,j} \ln a_{i,j} + \sum_{k=1}^{K} m_{i,k} \ln b_i(k) \right) \right]
$$

The expected log likelihood is always less than or equal to the true log likelihood, because the probability  $Pr{\{q|X\}} \leq 1$ .

**KORKAR KERKER SAGA** 

# [Review](#page-2-0) [ML](#page-9-0) [Baum-Welch](#page-25-0) [Other Alphas](#page-35-0) [Segmentation](#page-45-0) [Summary](#page-57-0) [Example](#page-62-0) Expectation Maximization

The only terms in the log likelihood that depend on the state sequence are  $s_i$ ,  $n_{i,j}$ , and  $m_{i,k}$ , so:

$$
\mathcal{L} = E_{\mathbf{q}|\mathbf{X}} \left[ \sum_{i=1}^{N} \left( s_i \ln \pi_i + \sum_{j=1}^{N} n_{i,j} \ln a_{i,j} + \sum_{k=1}^{K} m_{i,k} \ln b_i(k) \right) \right]
$$
  
= 
$$
\sum_{i=1}^{N} \left( E_{\mathbf{q}|\mathbf{X}} [s_i] \ln \pi_i + \sum_{j=1}^{N} E_{\mathbf{q}|\mathbf{X}} [n_{i,j}] \ln a_{i,j} + \sum_{k=1}^{K} E_{\mathbf{q}|\mathbf{X}} [m_{i,k}] \ln b_i(k) \right)
$$

**KORK ERKER ADAM ADA** 

0000000 0000000000000000  $0000000000$ 0000000000 Expectation Maximization: the M-Step (Maximize the expected log likelihood))

[Review](#page-2-0) [ML](#page-9-0) [Baum-Welch](#page-25-0) [Other Alphas](#page-35-0) [Segmentation](#page-45-0) [Summary](#page-57-0) [Example](#page-62-0)

Maximizing the expected log likelihood gives us some very reasonable parameter estimates:

**4** Initial State Probabilities:

$$
\pi'_i = \frac{E \left[ \# \text{ state sequences that start with } q_1 = i \right]}{\# \text{ state sequences in training data}}
$$

### 2 Transition Probabilities:

$$
a'_{i,j} = \frac{E\left[\# \text{ frames in which } q_{t-1} = i, q_t = j\right]}{E\left[\# \text{ frames in which } q_{t-1} = i\right]}
$$

**3 Observation Probabilities:** 

$$
b'_{j}(k) = \frac{E\left[\#\text{ frames in which } q_{t} = j, k_{t} = k\right]}{E\left[\#\text{ frames in which } q_{t} = j\right]}
$$

#### [Review](#page-2-0) [ML](#page-9-0) [Baum-Welch](#page-25-0) [Other Alphas](#page-35-0) [Segmentation](#page-45-0) [Summary](#page-57-0) [Example](#page-62-0) 0000000 0000000000000000  $0000$  $00000$ Expectation Maximization: the E-Step (compute the Expected log likelihood)

In order to find quantities like "the expected number of times  $q_1 = i$ ," we need to compute the probabilities of all possible state alignments,  $Pr\{q\}$ . But actually, this simplifies quite a lot. We really only need these three quantities:

$$
E_{\mathbf{q}|\mathbf{X}}[s_i] = \sum_{\text{sequences}} \Pr\{q_1 = i|\mathbf{X}\}
$$

$$
E_{\mathbf{q}|\mathbf{X}}[n_{i,j}] = \sum_{t} \Pr\{q_t = i, q_{t+1} = j|\mathbf{X}\}
$$

$$
E_{\mathbf{q}|\mathbf{X}}[m_{j,k}] = \sum_{t} \Pr\{q_t = j, \mathbf{x}_t = k|\mathbf{X}\}
$$

$$
= \sum_{t:\mathbf{x}_t=k} \Pr\{q_t = j|\mathbf{X}\}
$$

**KORK ERKER ADAM ADA** 

### Expectation Maximization: the E-Step

$$
E_{\mathbf{q}|\mathbf{X}}[s_i] = \sum_{\text{sequences}} \Pr\{q_1 = i|\mathbf{X}\}
$$

$$
E_{\mathbf{q}|\mathbf{X}}[n_{i,j}] = \sum_{t} \Pr\{q_t = i, q_{t+1} = j|\mathbf{X}\}
$$

$$
E_{\mathbf{q}|\mathbf{X}}[m_{j,k}] = \sum_{t:\mathbf{x}_t=k} \Pr\{q_t = j|\mathbf{X}\}
$$

But these are things we already know! They are:

$$
E_{\mathbf{q}|\mathbf{X}}[s_i] = \sum_{\text{sequences}} \gamma_1(i)
$$
  
\n
$$
E_{\mathbf{q}|\mathbf{X}}[n_{i,j}] = \sum_{t} \xi_t(i,j)
$$
  
\n
$$
E_{\mathbf{q}|\mathbf{X}}[m_{j,k}] = \sum_{t:\mathbf{x}_t=k} \gamma_t(j)
$$

### The Baum-Welch Algorithm

#### $\bullet$  Initial State Probabilities:

$$
\pi'_i = \frac{E \left[ \# \text{ state sequences that start with } q_1 = i \right]}{\# \text{ state sequences in training data}}
$$

$$
= \frac{\sum_{sequences} \gamma_1(i)}{\# \text{ sequences}}
$$

### The Baum-Welch Algorithm

#### 1

#### **2 Transition Probabilities:**

$$
a'_{i,j} = \frac{E \left[ \# \text{ frames in which } q_{t-1} = i, q_t = j \right]}{E \left[ \# \text{ frames in which } q_{t-1} = i \right]}
$$

$$
= \frac{\sum_{t=1}^{T-1} \xi_t(i,j)}{\sum_{j=1}^{N} \sum_{t=1}^{T-1} \xi_t(i,j)}
$$

The Baum-Welch Algorithm

### $\bullet$

#### 2

**3 Observation Probabilities:** 

$$
b'_{j}(k) = \frac{E \left[\# \text{ frames in which } q_{t} = j, k_{t} = k\right]}{E \left[\# \text{ frames in which } q_{t} = j\right]}
$$

$$
= \frac{\sum_{t:x_{t} = k} \gamma_{t}(j)}{\sum_{t} \gamma_{t}(j)}
$$

### Summary: The Baum-Welch Algorithm

**4** Initial State Probabilities:

$$
\pi_i' = \frac{\sum_{sequences} \gamma_1(i)}{\text{\# sequences}}
$$

**2 Transition Probabilities:** 

$$
a'_{i,j} = \frac{\sum_{t=1}^{T-1} \xi_t(i,j)}{\sum_{j=1}^{N} \sum_{t=1}^{T-1} \xi_t(i,j)}
$$

**3 Observation Probabilities:** 

$$
b'_{j}(k) = \frac{\sum_{t:\mathbf{x}_{t}=k} \gamma_{t}(j)}{\sum_{t} \gamma_{t}(j)}
$$

<span id="page-35-0"></span>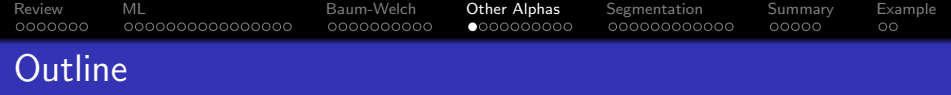

- 1 [Review: Hidden Markov Models](#page-2-0)
- 2 [Training: Maximum-Likelihood with a Given State Sequence](#page-9-0)
- 3 [Training using Baum-Welch: Maximum Expected Log](#page-25-0) [Likelihood](#page-25-0)
- 4 [Other Alphas: the Scaled and Neural Forward-Backward](#page-35-0) [Algorithms](#page-35-0)

**KORK EXTERNE PROVIDE** 

- 5 [Segmentation: The Viterbi Algorithm](#page-45-0)
- **[Summary](#page-57-0)**
- 7 [Written Example](#page-62-0)

[Review](#page-2-0) [ML](#page-9-0) [Baum-Welch](#page-25-0) [Other Alphas](#page-35-0) [Segmentation](#page-45-0) [Summary](#page-57-0) [Example](#page-62-0) 0000000 0000000000000000 0000000000  $00000$ Other Alphas: the Scaled and Neural Forward-Backward Algorithms

- The standard forward-backward algorithm defines  $\alpha_t(i)$  and  $\beta_t(i)$  in the way that makes the theory easiest to learn.
- The scaled forward-backward algorithm rescales both to avoid numerical underflow.

**KORKARYKERKER POLO** 

The neural forward-backward algorithm (Graves, 2006) redefines  $\beta_t(i)$  in a way that's easier to implement using neural networks.

### Numerical Issues

Notice that  $a_{i,j} = \mathcal{O}\left\{\frac{1}{N}\right\}$ , and with discrete observations,  $b_j(\mathbf{x}_t) = \mathcal{O}\left\{\frac{1}{K}\right\}$ . A typical 3-second sentence has 300 frames. If  $K \approx 1000$ , then

$$
\alpha_t(i) = \sum_{j=1}^N \alpha_{t-1}(j) a_{j,i} b_i(\mathbf{x}_t)
$$
  
=  $\mathcal{O}\left\{ \left(\frac{1}{K}\right)^t \right\} = \mathcal{O}\left\{10^{-300}\right\}$   

$$
\beta_t(i) = \sum_{j=1}^N a_{i,j} b_j(\mathbf{x}_{t+1}) \beta_{t+1}(j)
$$
  
=  $\mathcal{O}\left\{ \left(\frac{1}{K}\right)^{\tau-t} \right\} = \mathcal{O}\left\{10^{-300}\right\}$ 

That's small enough to cause floating-point underflow in many processors.**KORKARYKERKER POLO** 

#### [Review](#page-2-0) [ML](#page-9-0) [Baum-Welch](#page-25-0) [Other Alphas](#page-35-0) [Segmentation](#page-45-0) [Summary](#page-57-0) [Example](#page-62-0) 0000000 0000000000  $00000$ The Solution: Scaling

The solution is to redefine  $\alpha_t(i)$  and  $\beta_t(i)$  so they don't underflow. A useful definition is

$$
\hat{\alpha}_t(i) = \frac{\sum_{j=1}^N \hat{\alpha}_{t-1}(j) a_{j,i} b_i(\mathbf{x}_t)}{\sum_{i=1}^N \sum_{j=1}^N \hat{\alpha}_{t-1}(j) a_{j,i} b_i(\mathbf{x}_t)}
$$

$$
\hat{\beta}_t(i) = \frac{\sum_{j=1}^N a_{i,j} b_j(\mathbf{x}_{t+1}) \hat{\beta}_{t+1}(j)}{\sum_{i=1}^N \sum_{j=1}^N a_{i,j} b_j(\mathbf{x}_{t+1}) \hat{\beta}_{t+1}(j)}
$$

Notice that we compute these by finding the numerator for each  $i$ , then normalizing so that  $\sum_i \hat{\alpha}_t(i) = \sum_i \hat{\beta}_t(i) = 1$ .

#### [Review](#page-2-0) [ML](#page-9-0) [Baum-Welch](#page-25-0) [Other Alphas](#page-35-0) [Segmentation](#page-45-0) [Summary](#page-57-0) [Example](#page-62-0) 0000000 0000000000000000 0000000000  $0000000000$ 000000000000  $00000$  $\circ$ Probabilistic Interpretation of Scaled Forward-Backward

Remember that the original forward-backward probabilities had these interpretations:

$$
\alpha_t(i) = \Pr{\mathbf{x}_1, \dots, \mathbf{x}_t, q_t = i | \Lambda}
$$
  

$$
\beta_t(i) = \Pr{\mathbf{x}_{t+1}, \dots, \mathbf{x}_T | q_t = i, \Lambda}
$$

Rescaling at each time step, so that  $\sum_i \hat{\alpha}_t(i) = \sum_i \hat{\beta}_t(i) = 1$ , has the following meaning:

$$
\hat{\alpha}_t(i) = g_1(t) \Pr{\mathbf{x}_1, \ldots, \mathbf{x}_t, q_t = i | \Lambda}
$$
  

$$
\hat{\beta}_t(i) = g_2(t) \Pr{\mathbf{x}_{t+1}, \ldots, \mathbf{x}_T | q_t = i, \Lambda},
$$

where the constants  $g_1(t)$  and  $g_2(t)$  depend on the frame index  $(t)$ , but don't depend on the state index  $(i)$ .

### Baum-Welch with Scaled Forward-Backward

Baum-Welch computes the following probabilities:

$$
\gamma_t(i) = \frac{\alpha_t(i)\beta_t(i)}{\sum_{i'=1}^N \alpha_t(i')\beta_t(i')} = \frac{g_1(t)g_2(t)\alpha_t(i)\beta_t(i)}{g_1(t)g_2(t)\sum_{i'=1}^N \alpha_t(i')\beta_t(i')} = \frac{\hat{\alpha}_t(i)\hat{\beta}_t(i)}{\sum_{i'=1}^N \hat{\alpha}_t(i')\hat{\beta}_t(i')}
$$

Similarly,

$$
\xi_t(i,j) = \frac{\alpha_t(i)a_{i,j}b_j(\mathbf{x}_{t+1})\beta_{t+1}(j)}{\sum_{i'=1}^N \sum_{j'=1}^N \alpha_t(i')a_{i',j'}b_{j'}(\mathbf{x}_{t+1})\beta_{t+1}(j')} = \frac{\hat{\alpha}_t(i)a_{i,j}b_j(\mathbf{x}_{t+1})\hat{\beta}_{t+1}(j)}{\sum_{i'=1}^N \sum_{j'=1}^N \hat{\alpha}_t(i')a_{i',j'}b_{j'}(\mathbf{x}_{t+1})\hat{\beta}_{t+1}(j')}
$$

So scaling has no effect on Baum-Welch re-estimation, as long as  $g_1(t)$  and  $g_2(t)$  are independent of *i*. **KORK ERKER ADAM ADA** 

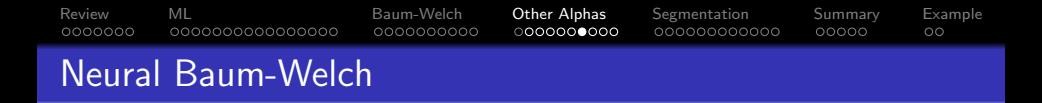

Neural network implementations of Baum-Welch usually make one more modification. Instead of

$$
\hat{\alpha}_t(i) = g_1(t) \Pr\{\mathbf{x}_1, \ldots, \mathbf{x}_t, q_t = i | \Lambda\}
$$
  

$$
\hat{\beta}_t(i) = g_2(t) \Pr\{\mathbf{x}_{t+1}, \ldots, \mathbf{x}_T | q_t = i, \Lambda\},\
$$

end-to-end neural networks usually rescale  $\alpha_t(i)$  and  $\beta_t(i)$  as:

$$
\check{\alpha}_t(i) = c_1(t) \Pr\{\mathbf{x}_1, \ldots, \mathbf{x}_t, q_t = i | \Lambda\}
$$

$$
\check{\beta}_t(i) = c_2(t) \Pr\{\mathbf{x}_t, \ldots, \mathbf{x}_T | q_t = i, \Lambda\},\
$$

**KORKARYKERKER POLO** 

where the constants  $c_1(t) = g_1(t)$  but  $c_2(t) \neq g_2(t)$ .

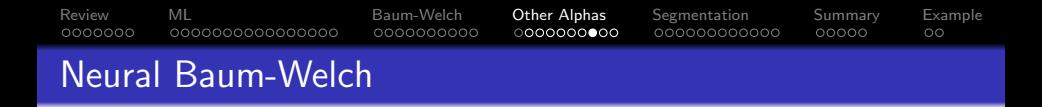

The reason for the neural Baum-Welch is that it makes  $\xi_t(i, j)$  a little easier to compute. Instead of

$$
\xi_t(i,j) = \frac{\hat{\alpha}_t(i)a_{i,j}b_j(\mathbf{x}_{t+1})\hat{\beta}_{t+1}(j)}{\sum_{i'=1}^N\sum_{j'=1}^N\hat{\alpha}_t(i')a_{i',j'}b_{j'}(\mathbf{x}_{t+1})\hat{\beta}_{t+1}(j')},
$$

we now have

$$
\xi_t(i,j) = \frac{\check{\alpha}_t(i)a_{i,j}\check{\beta}_{t+1}(j)}{\sum_{i'=1}^N\sum_{j'=1}^N\check{\alpha}_t(i')a_{i',j'}\check{\beta}_{t+1}(j')}
$$

**KORK ERKER ADAM ADA** 

[Review](#page-2-0) [ML](#page-9-0) [Baum-Welch](#page-25-0) [Other Alphas](#page-35-0) [Segmentation](#page-45-0) [Summary](#page-57-0) [Example](#page-62-0) Summary: Original, Scaled, and Neural Forward-Backward Algorithms

Original:

$$
\alpha_t(i) = \Pr\{\mathbf{x}_1, \dots, \mathbf{x}_t, q_t = i | \Lambda\}
$$

$$
\beta_t(i) = \Pr\{\mathbf{x}_{t+1}, \dots, \mathbf{x}_T | q_t = i, \Lambda\}
$$

Scaled:

$$
\hat{\alpha}_t(i) = g_1(t) \Pr{\mathbf{x}_1, \dots, \mathbf{x}_t, q_t = i | \Lambda}
$$
  

$$
\hat{\beta}_t(i) = g_2(t) \Pr{\mathbf{x}_{t+1}, \dots, \mathbf{x}_T | q_t = i, \Lambda}
$$

Neural:

$$
\check{\alpha}_t(i) = c_1(t) \Pr{\mathbf{x}_1, \ldots, \mathbf{x}_t, q_t = i | \Lambda}
$$

$$
\check{\beta}_t(i) = c_2(t) \Pr{\mathbf{x}_t, \ldots, \mathbf{x}_T | q_t = i, \Lambda}
$$

**KORK ERKER ADA ADA KORA** 

[Review](#page-2-0) [ML](#page-9-0) [Baum-Welch](#page-25-0) [Other Alphas](#page-35-0) [Segmentation](#page-45-0) [Summary](#page-57-0) [Example](#page-62-0) Summary: Original, Scaled, and Neural Forward-Backward Algorithms

Original:

$$
\xi_t(i,j) = \frac{\alpha_t(i)a_{i,j}b_j(\mathbf{x}_{t+1})\beta_{t+1}(j)}{\sum_{i'=1}^N\sum_{j'=1}^N\alpha_t(i')a_{i',j'}b_{j'}(\mathbf{x}_{t+1})\beta_{t+1}(j')}
$$

Scaled:

$$
\xi_t(i,j) = \frac{\hat{\alpha}_t(i)a_{i,j}b_j(\mathbf{x}_{t+1})\hat{\beta}_{t+1}(j)}{\sum_{i'=1}^N\sum_{j'=1}^N\hat{\alpha}_t(i')a_{i',j'}b_{j'}(\mathbf{x}_{t+1})\hat{\beta}_{t+1}(j')}
$$

Neural:

$$
\xi_t(i,j) = \frac{\check{\alpha}_t(i)a_{i,j}\check{\beta}_{t+1}(j)}{\sum_{i'=1}^N\sum_{j'=1}^N\check{\alpha}_t(i')a_{i',j'}\check{\beta}_{t+1}(j')}
$$

**KORK ERKER ADA ADA KORA** 

<span id="page-45-0"></span>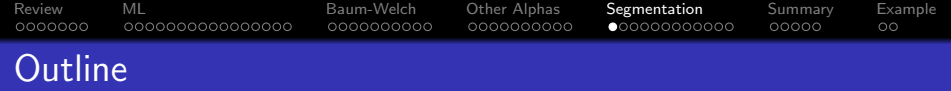

- 1 [Review: Hidden Markov Models](#page-2-0)
- 2 [Training: Maximum-Likelihood with a Given State Sequence](#page-9-0)
- 3 [Training using Baum-Welch: Maximum Expected Log](#page-25-0) [Likelihood](#page-25-0)
- 4 [Other Alphas: the Scaled and Neural Forward-Backward](#page-35-0) [Algorithms](#page-35-0)

**KORK EXTERNE PROVIDE** 

- 5 [Segmentation: The Viterbi Algorithm](#page-45-0)
- **[Summary](#page-57-0)**

### 7 [Written Example](#page-62-0)

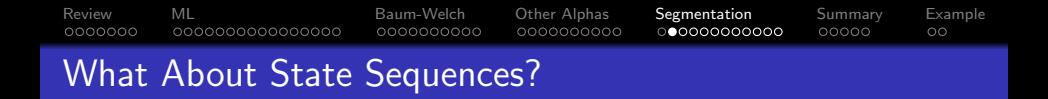

- Remember when we first derived  $\gamma_t(i)$ , I pointed out a problem:  $\gamma_t(i)$  only tells us about one frame at a time! It doesn't tell us anything about the probability of a sequence of states, covering a sequence of frames.
- Today, let's find a complete solution. Let's find the most likely state sequence covering the entire utterance:

$$
\bm{q}^* = \underset{\bm{q}}{\text{argmax}} \, \text{Pr}\{\bm{q},\bm{X}|\Lambda\}
$$

#### [Review](#page-2-0) [ML](#page-9-0) [Baum-Welch](#page-25-0) [Other Alphas](#page-35-0) [Segmentation](#page-45-0) [Summary](#page-57-0) [Example](#page-62-0) 0000000 0000000000000000 0000000000 000000000 The Max-Probability State Sequence

The problem of finding the max-probability state sequence is just as hard as the problem of finding  $Pr{\{\mathbf{X}|\Lambda\}}$ , for exactly the same reason:

$$
\max_{\mathbf{q}} \Pr\{\mathbf{q}, \mathbf{X} | \Lambda\} = \max_{q_T=1}^{N} \cdots \max_{q_1=1}^{N} \Pr\{\mathbf{q}, \mathbf{X} | \Lambda\}
$$

**KORKARYKERKER POLO** 

which has complexity  $\mathcal{O}\left\{N^{\mathcal{T}}\right\}$ .

#### [Review](#page-2-0) [ML](#page-9-0) [Baum-Welch](#page-25-0) [Other Alphas](#page-35-0) [Segmentation](#page-45-0) [Summary](#page-57-0) [Example](#page-62-0) 0000000 0000000000000000 0000000000 The Viterbi Algorithm

Remember that we solved the recognition probability using a divide-and-conquer kind of dynamic programming algorithm, with the intermediate variable

$$
\alpha_t(j) \equiv \Pr{\mathbf{x}_1, \dots, \mathbf{x}_t, q_t = j | \Lambda}
$$
  
=  $\sum_{q_{t-1}} \dots \sum_{q_1} \Pr{\mathbf{x}_1, \dots, \mathbf{x}_t, q_1, \dots, q_{t-1}, q_t = j | \Lambda}$ 

The segmentation problem is solved using a similar dynamic programming algorithm called the Viterbi algorithm, with a slightly different intermediate variable:

$$
\delta_t(j) \equiv \max_{q_{t-1}} \cdots \max_{q_1} \Pr{\mathbf{x}_1, \ldots, \mathbf{x}_t, q_1, \ldots, q_{t-1}, q_t = j | \Lambda\}
$$

**KORK EXTERNE PROVIDE** 

#### [Review](#page-2-0) [ML](#page-9-0) [Baum-Welch](#page-25-0) [Other Alphas](#page-35-0) [Segmentation](#page-45-0) [Summary](#page-57-0) [Example](#page-62-0) 0000000 0000000000000000 0000000000 000000000  $00000$  $\circ$ The Viterbi Algorithm

Keeping in mind the definition  $\delta_t(i) \equiv$ max $_{q_{t-1}} \cdots$  max $_{q_1}$  Pr $\{x_1, \ldots, x_t, q_1, \ldots, q_{t-1}, q_t = j | Lambda\}$ , we can devise an efficient algorithm to compute it:

**1** Initialize:

$$
\delta_1(i) = \pi_i b_i(\mathbf{x}_1)
$$

2 Iterate:

$$
\delta_t(j) = \max_{i=1}^N \delta_{t-1}(i) a_{i,j} b_j(\mathbf{x}_t)
$$

**KORKARYKERKER POLO** 

**3 Terminate:** The maximum-probability final state is  $\mathfrak{q}_{\mathcal{T}}^{*} = \mathsf{argmax}^{\mathcal{N}}_{j=1} \, \delta_{\mathcal{T}}(j).$  But what are the best states at all of the previous time steps?

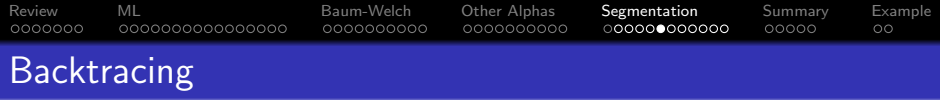

We can find the optimum states at all times,  $q_t^*$ , by keeping a **backpointer**  $\psi_t(i)$  from every time step. The backpointer points to the state at time  $t - 1$  that is most likely to have preceded state  $i$  at time  $t$ :

$$
\psi_t(j) = \underset{i}{\operatorname{argmax}} \cdots \underset{q_1}{\operatorname{max}} \Pr\{\mathbf{x}_1, \dots, \mathbf{x}_t, q_1, \dots, q_{t-1} = i, q_t = j | \Lambda\}
$$

$$
= \underset{i=1}{\operatorname{argmax}} \delta_{t-1}(i) a_{i,j} b_j(\mathbf{x}_t)
$$

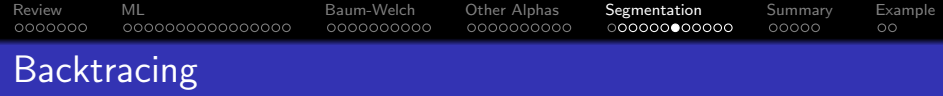

If we have the backpointers available, then we can get the entire maximum-probability state sequence by **backtracing** after we terminate:

- **Terminate:** Once we get to time  $t = T$ , we choose the most probable final state.
	- If we already know which state we want to end in, then we just choose that state as  $q_T^*$ .
	- If we don't already know, then we choose  $\boldsymbol{q}_\mathcal{T}^* = \operatorname{argmax}_j \delta_\mathcal{T}(j)$
- **Backtrace:** Having found the final state, we work backward, by way of the **backpointers**,  $\psi_t(i)$ :

$$
q_t^* = \psi_{t+1}\left(q_{t+1}^*\right), \quad T-1 \geq t \geq 1
$$

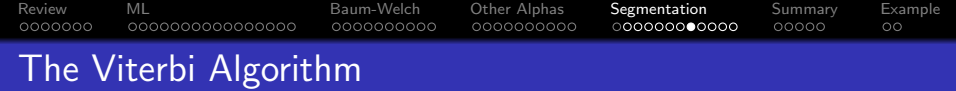

**1** Initialize:

$$
\delta_1(i) = \pi_i b_i(\mathbf{x}_1)
$$

<sup>2</sup> Iterate:

$$
\delta_t(j) = \max_{i=1}^N \delta_{t-1}(i) a_{i,j} b_j(\mathbf{x}_t)
$$
  

$$
\psi_t(j) = \operatorname*{argmax}_{i=1}^N \delta_{t-1}(i) a_{i,j} b_j(\mathbf{x}_t)
$$

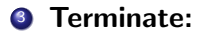

$$
q^*_{\mathcal{T}} = \underset{j=1}{\text{argmax}} \, \delta_{\mathcal{T}}(j)
$$

<sup>4</sup> Backtrace:

$$
q_t^* = \psi_{t+1}\left(q_{t+1}^*\right)
$$

K ロ ▶ K @ ▶ K 할 ▶ K 할 ▶ | 할 | © 9 Q @

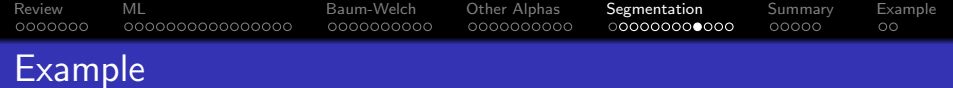

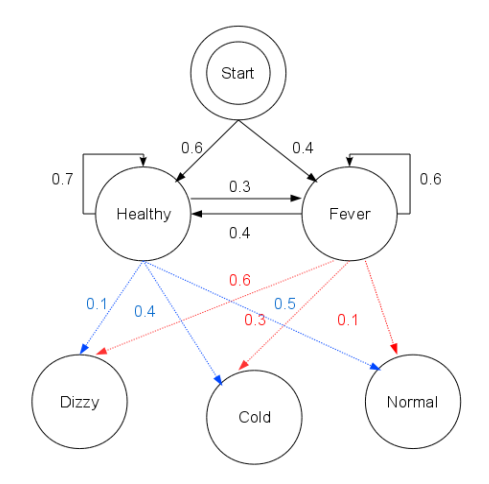

KO K K Ø K K E K K E K V K K K K K K K K K

An example of HMM, GFDL by Reelsun, 2012,

[https://commons.wikimedia.org/wiki/File:An\\_example\\_of\\_HMM.png](https://commons.wikimedia.org/wiki/File:An_example_of_HMM.png)

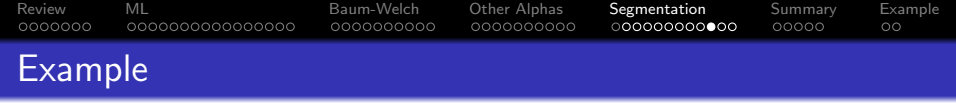

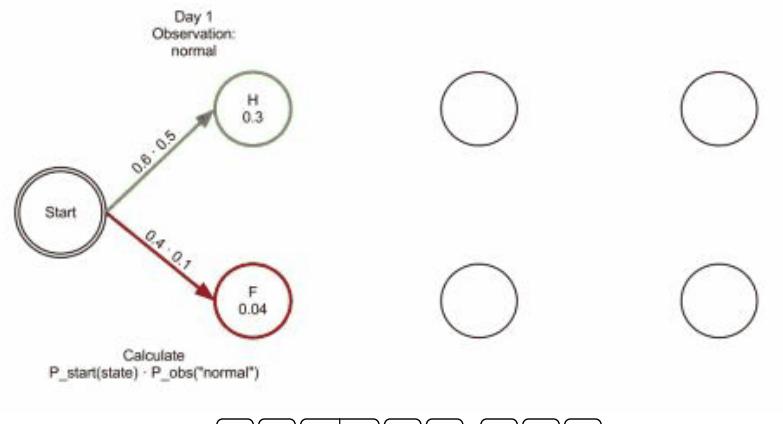

 $\triangleright$  $||\mathbf{H}|| +$ К

K ロ ▶ K 個 ▶ K 할 ▶ K 할 ▶ 이 할 → 9 Q Q →

Viterbi animated demo, GFDL by Reelsun, 2012,

[https://commons.wikimedia.org/wiki/File:Viterbi\\_animated\\_demo.gif](https://commons.wikimedia.org/wiki/File:Viterbi_animated_demo.gif)

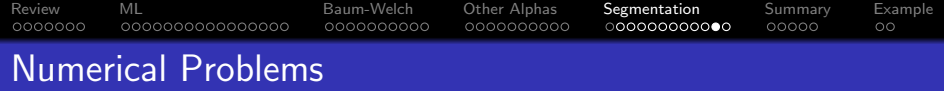

Viterbi algorithm has the same floating-point underflow problems as the forward-backward algorithm. But this time, there is an easy solution, because the log of the max is equal to the max of the log:

$$
\ln \delta_t(j) = \ln \left( \max_{i=1}^N \delta_{t-1}(i) a_{i,j} b_j(\mathbf{x}_t) \right)
$$
  
= 
$$
\max_{i=1}^N \left( \ln \delta_{t-1}(i) + \ln a_{i,j} + \ln b_j(\mathbf{x}_t) \right)
$$

# [Review](#page-2-0) [ML](#page-9-0) [Baum-Welch](#page-25-0) [Other Alphas](#page-35-0) [Segmentation](#page-45-0) [Summary](#page-57-0) [Example](#page-62-0) The Log-Viterbi Algorithm

### **1** Initialize:

$$
\ln \delta_1(i) = \ln \pi_i + \ln b_i(\mathbf{x}_1)
$$

#### <sup>2</sup> Iterate:

$$
\ln \delta_t(j) = \max_{i=1}^N (\ln \delta_{t-1}(i) + \ln a_{i,j} + \ln b_j(\mathbf{x}_t))
$$
  

$$
\psi_t(j) = \operatorname*{argmax}_{i=1}^N (\ln \delta_{t-1}(i) + \ln a_{i,j} + \ln b_j(\mathbf{x}_t))
$$

- $\bullet$  Terminate: Choose the known final state  $q_T^*$ .
- <sup>4</sup> Backtrace:

$$
q_t^* = \psi_{t+1}\left(q_{t+1}^*\right)
$$

**KORK ERKER ADAM ADA** 

<span id="page-57-0"></span>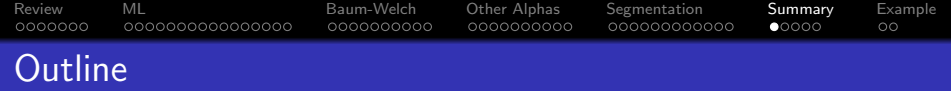

- 1 [Review: Hidden Markov Models](#page-2-0)
- 2 [Training: Maximum-Likelihood with a Given State Sequence](#page-9-0)
- 3 [Training using Baum-Welch: Maximum Expected Log](#page-25-0) [Likelihood](#page-25-0)
- 4 [Other Alphas: the Scaled and Neural Forward-Backward](#page-35-0) [Algorithms](#page-35-0)

**KORK EXTERNE PROVIDE** 

5 [Segmentation: The Viterbi Algorithm](#page-45-0)

6 [Summary](#page-57-0)

### 7 [Written Example](#page-62-0)

[Review](#page-2-0) [ML](#page-9-0) [Baum-Welch](#page-25-0) [Other Alphas](#page-35-0) [Segmentation](#page-45-0) [Summary](#page-57-0) [Example](#page-62-0) 0000000000 The Baum-Welch Algorithm: Initial and Transition **Probabilities** 

#### **4** Initial State Probabilities:

$$
\pi'_i = \frac{\sum_{sequences} \gamma_1(i)}{\text{\# sequences}}
$$

**2** Transition Probabilities:

$$
a'_{i,j} = \frac{\sum_{t=1}^{T-1} \xi_t(i,j)}{\sum_{j=1}^{N} \sum_{t=1}^{T-1} \xi_t(i,j)}
$$

**3 Observation Probabilities:** 

$$
b'_{j}(k) = \frac{\sum_{t:\mathbf{x}_{t}=k} \gamma_{t}(j)}{\sum_{t} \gamma_{t}(j)}
$$

**KORK ERKER ADAM ADA** 

[Review](#page-2-0) [ML](#page-9-0) [Baum-Welch](#page-25-0) [Other Alphas](#page-35-0) [Segmentation](#page-45-0) [Summary](#page-57-0) [Example](#page-62-0) Summary: Original, Scaled, and Neural Forward-Backward Algorithms

Original:

$$
\alpha_t(i) = \Pr\{\mathbf{x}_1, \dots, \mathbf{x}_t, q_t = i | \Lambda\}
$$

$$
\beta_t(i) = \Pr\{\mathbf{x}_{t+1}, \dots, \mathbf{x}_T | q_t = i, \Lambda\}
$$

Scaled:

$$
\hat{\alpha}_t(i) = g_1(t) \Pr{\mathbf{x}_1, \dots, \mathbf{x}_t, q_t = i | \Lambda}
$$
  

$$
\hat{\beta}_t(i) = g_2(t) \Pr{\mathbf{x}_{t+1}, \dots, \mathbf{x}_T | q_t = i, \Lambda}
$$

Neural:

$$
\check{\alpha}_t(i) = c_1(t) \Pr{\mathbf{x}_1, \ldots, \mathbf{x}_t, q_t = i | \Lambda}
$$

$$
\check{\beta}_t(i) = c_2(t) \Pr{\mathbf{x}_t, \ldots, \mathbf{x}_T | q_t = i, \Lambda}
$$

**KORK ERKER ADA ADA KORA** 

[Review](#page-2-0) [ML](#page-9-0) [Baum-Welch](#page-25-0) [Other Alphas](#page-35-0) [Segmentation](#page-45-0) [Summary](#page-57-0) [Example](#page-62-0) Summary: Original, Scaled, and Neural Forward-Backward Algorithms

Original:

$$
\xi_t(i,j) = \frac{\alpha_t(i)a_{i,j}b_j(\mathbf{x}_{t+1})\beta_{t+1}(j)}{\sum_{i'=1}^N\sum_{j'=1}^N\alpha_t(i')a_{i',j'}b_{j'}(\mathbf{x}_{t+1})\beta_{t+1}(j')}
$$

Scaled:

$$
\xi_t(i,j) = \frac{\hat{\alpha}_t(i)a_{i,j}b_j(\mathbf{x}_{t+1})\hat{\beta}_{t+1}(j)}{\sum_{i'=1}^N\sum_{j'=1}^N\hat{\alpha}_t(i')a_{i',j'}b_{j'}(\mathbf{x}_{t+1})\hat{\beta}_{t+1}(j')}
$$

Neural:

$$
\xi_t(i,j) = \frac{\check{\alpha}_t(i)a_{i,j}\check{\beta}_{t+1}(j)}{\sum_{i'=1}^N\sum_{j'=1}^N\check{\alpha}_t(i')a_{i',j'}\check{\beta}_{t+1}(j')}
$$

**KORK ERKER ADAM ADA** 

# [Review](#page-2-0) [ML](#page-9-0) [Baum-Welch](#page-25-0) [Other Alphas](#page-35-0) [Segmentation](#page-45-0) [Summary](#page-57-0) [Example](#page-62-0) The Log-Viterbi Algorithm

### **1** Initialize:

$$
\ln \delta_1(i) = \ln \pi_i + \ln b_i(\mathbf{x}_1)
$$

#### <sup>2</sup> Iterate:

$$
\ln \delta_t(j) = \max_{i=1}^N (\ln \delta_{t-1}(i) + \ln a_{i,j} + \ln b_j(\mathbf{x}_t))
$$
  

$$
\psi_t(j) = \operatorname*{argmax}_{i=1}^N (\ln \delta_{t-1}(i) + \ln a_{i,j} + \ln b_j(\mathbf{x}_t))
$$

- $\bullet$  Terminate: Choose the known final state  $q_T^*$ .
- <sup>4</sup> Backtrace:

$$
q_t^* = \psi_{t+1}\left(q_{t+1}^*\right)
$$

**KORK ERKER ADAM ADA** 

<span id="page-62-0"></span>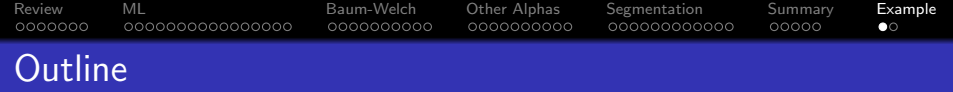

- 1 [Review: Hidden Markov Models](#page-2-0)
- 2 [Training: Maximum-Likelihood with a Given State Sequence](#page-9-0)
- 3 [Training using Baum-Welch: Maximum Expected Log](#page-25-0) [Likelihood](#page-25-0)
- 4 [Other Alphas: the Scaled and Neural Forward-Backward](#page-35-0) [Algorithms](#page-35-0)

**KORK EXTERNE PROVIDE** 

- 5 [Segmentation: The Viterbi Algorithm](#page-45-0)
- **[Summary](#page-57-0)**

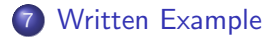

#### [Review](#page-2-0) [ML](#page-9-0) [Baum-Welch](#page-25-0) [Other Alphas](#page-35-0) [Segmentation](#page-45-0) [Summary](#page-57-0) [Example](#page-62-0) 0000000 0000000000000000 0000000000 000000000  $00000$ œ Written Example

In a second-order Markov process,  $q_t$  depends on both  $q_{t-2}$  and  $q_{t-1}$ , thus the model parameters are:

<span id="page-63-0"></span>
$$
\pi_{i,j} = \Pr\{q_1 = i, q_2 = j\} \tag{1}
$$

$$
a_{i,j,k} = \Pr\{q_t = k | q_{t-2} = i, q_{t-1} = i\}
$$
 (2)

<span id="page-63-1"></span>
$$
b_k(\mathbf{x}) = \Pr\{\mathbf{x}|q_t = k\} \tag{3}
$$

Suppose you have a sequence of observations for which you have already  $\alpha_t(i, j)$  and  $\beta_t(i, j)$ , defined as

$$
\alpha_t(i,j) = \Pr\{\mathbf{x}_1,\ldots,\mathbf{x}_t, q_{t-1} = i, q_t = j | \Lambda\}
$$
 (4)

$$
\beta_t(i,j) = \Pr\{\mathbf{x}_{t+1}, \dots, \mathbf{x}_{\mathcal{T}} | q_{t-1} = i, q_t = j, \Lambda\}
$$
 (5)

In terms of the quantities defined in Eqs. [\(1\)](#page-63-0) through [\(5\)](#page-63-1), find a formula that re-estimates  $a'_{ijk}$  so that, unless  $a_{i,j,k}$  is already optimal,

$$
\Pr\{\mathbf{X}|\pi_i, a'_{i,j,k}, b_j(\mathbf{x}\}) > \Pr\{\mathbf{X}|\pi_i, a_{i,j,k}, b_j(\mathbf{x}\})
$$